## **Contents at a Glance** *<u>AAAAAAA</u>*

 $\mathbf{A} \mathbf{A} \mathbf{A} \mathbf{A}$ 

 $\Delta$  $\sim$  . . . . . . .

 $\sim$ 

 $\triangleq$  $\blacksquare$  $\triangle$  $\sim$ 

 $\sim$  $\sim$ 

 $\rightarrow$ 

 $\sim$   $\sim$ 

 $\blacksquare$ 

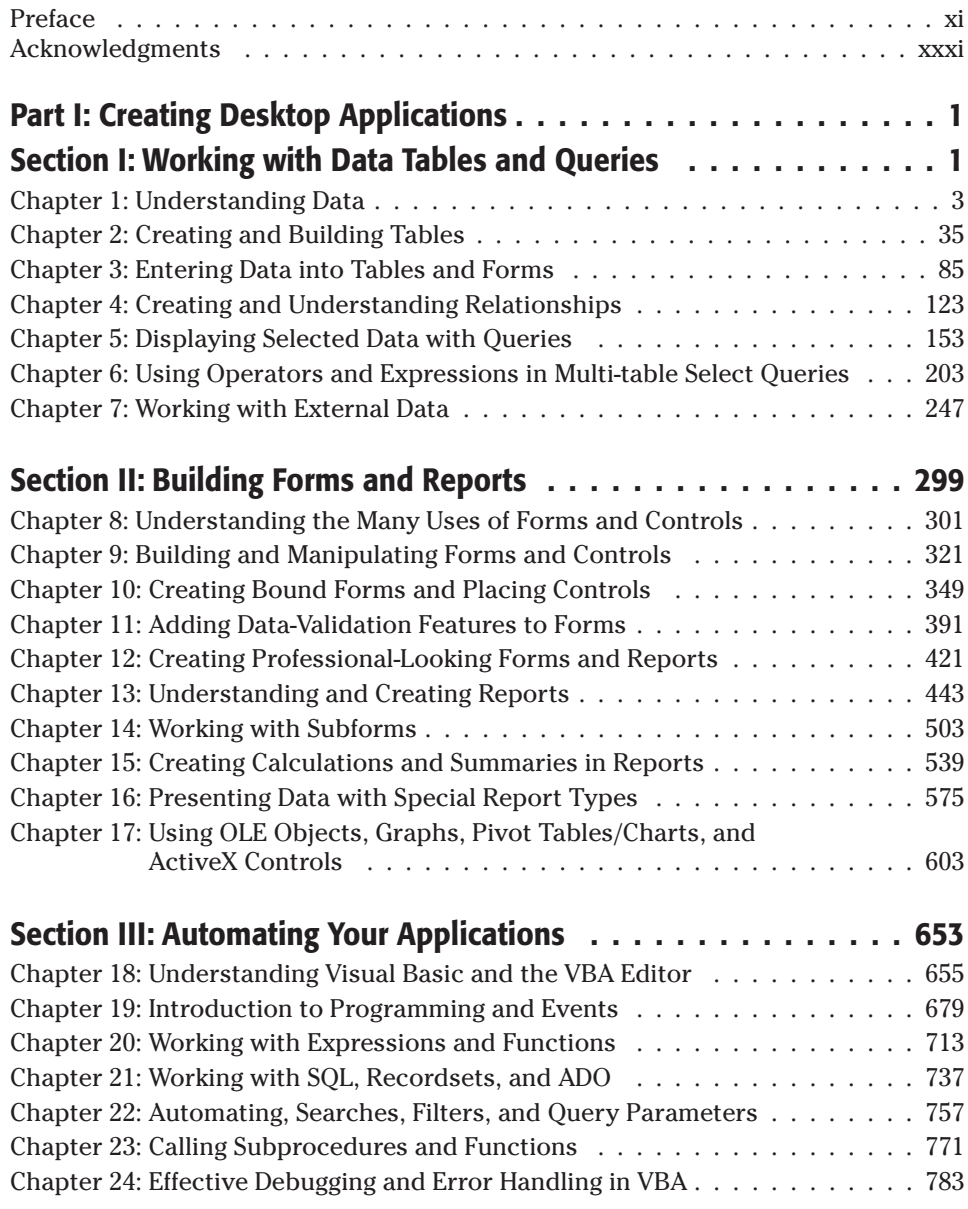

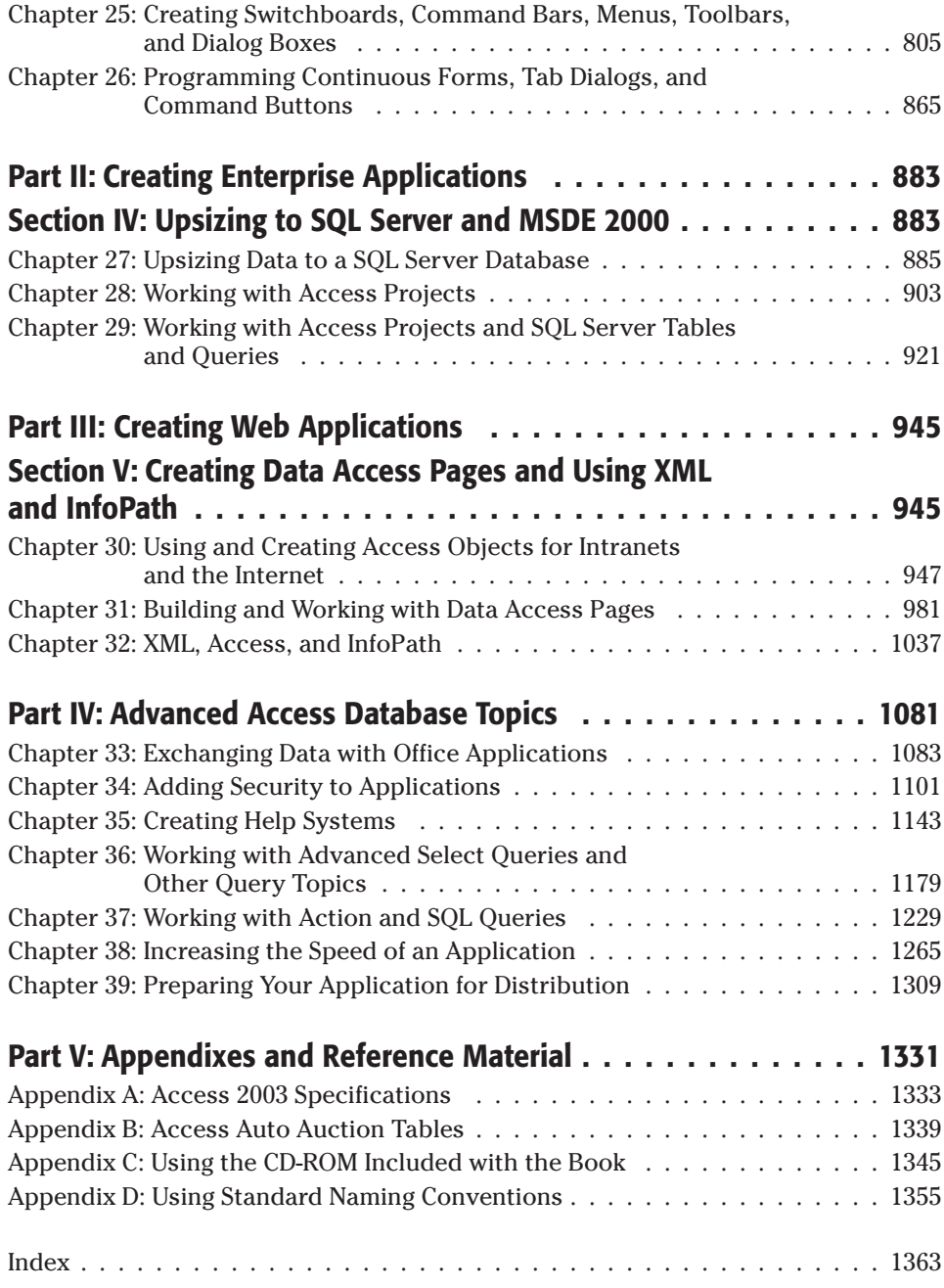

# **Contents**

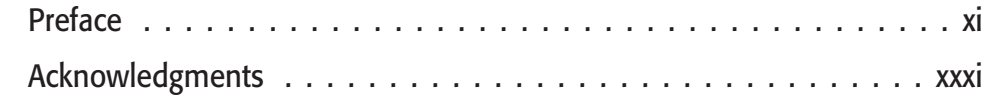

### **Part I: Creating Desktop Applications 1**

### **Section I: Working with Data Tables and Queries**

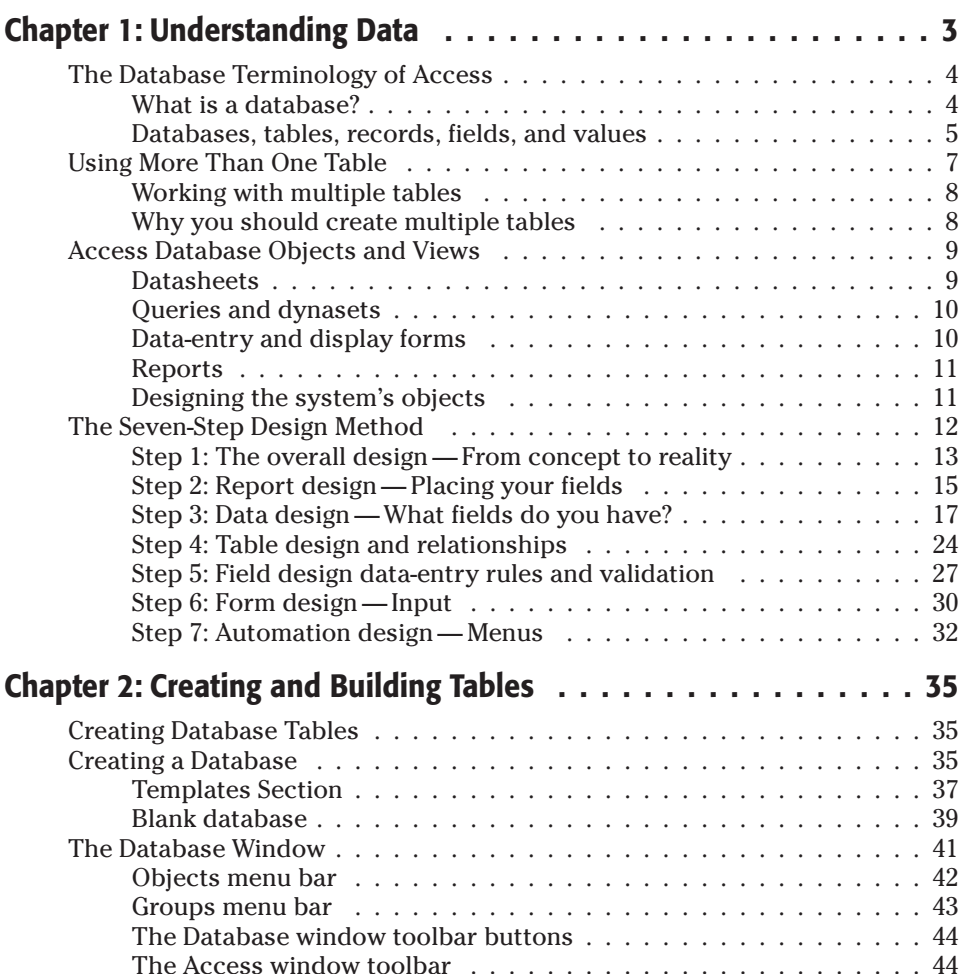

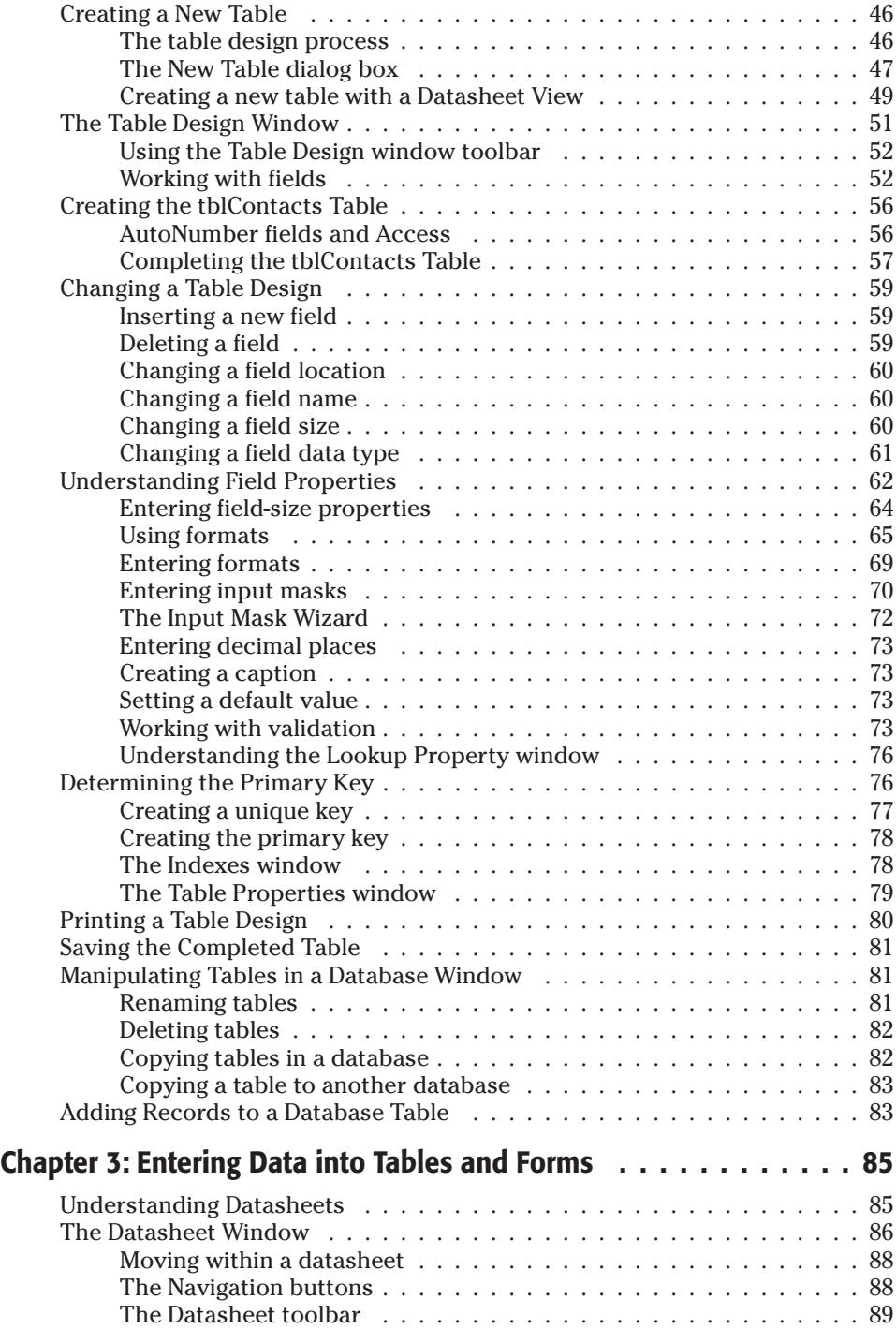

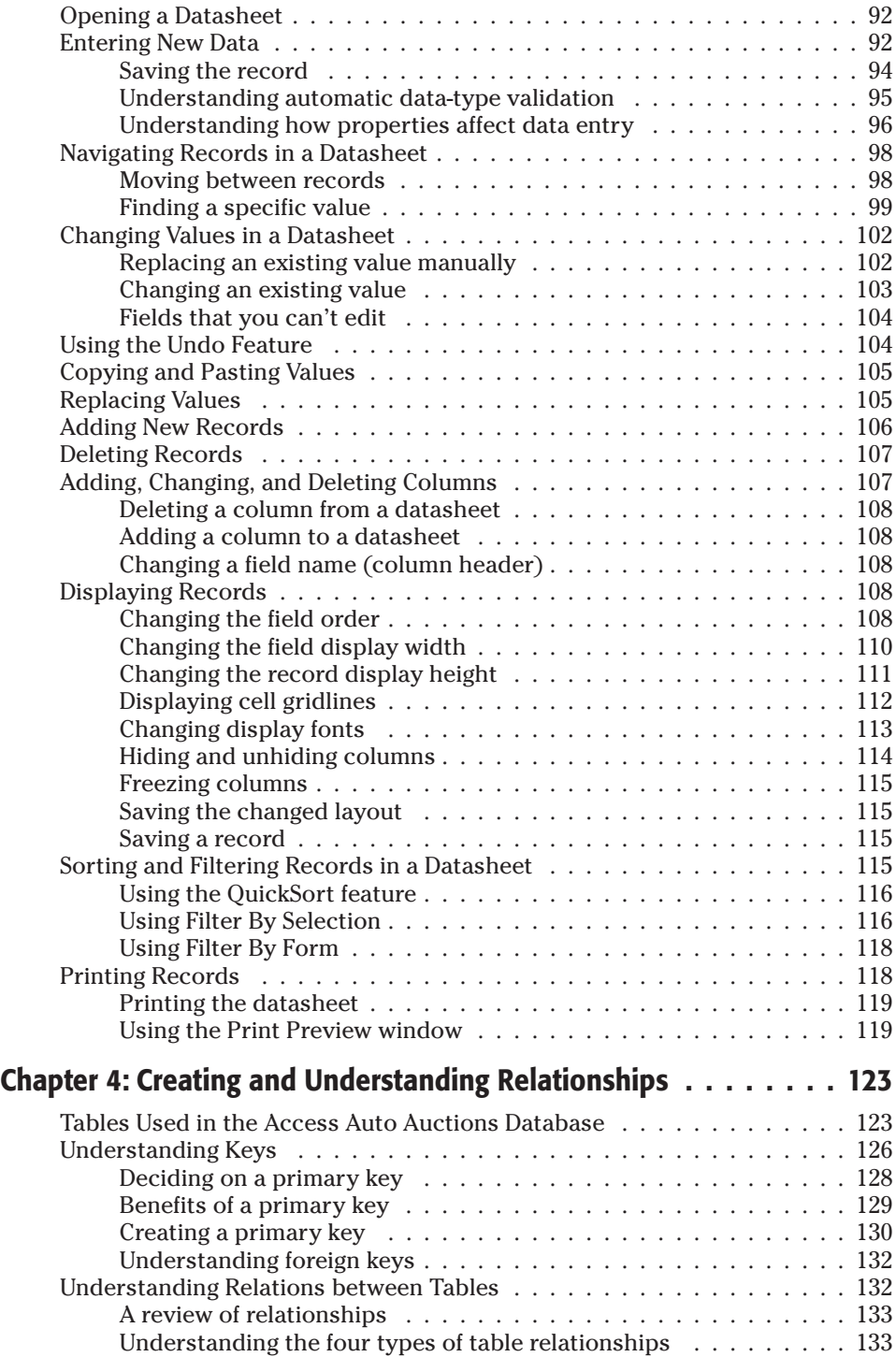

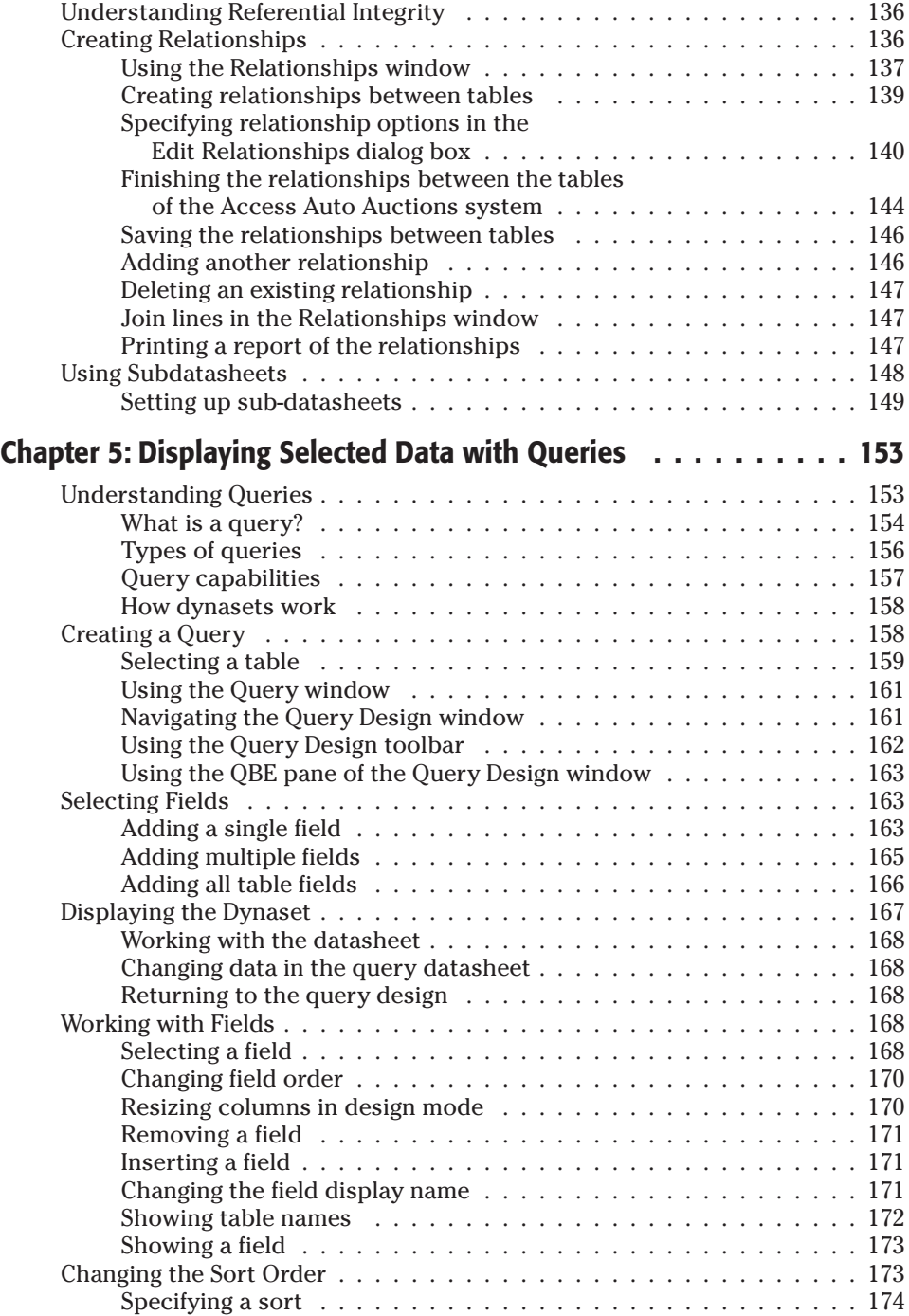

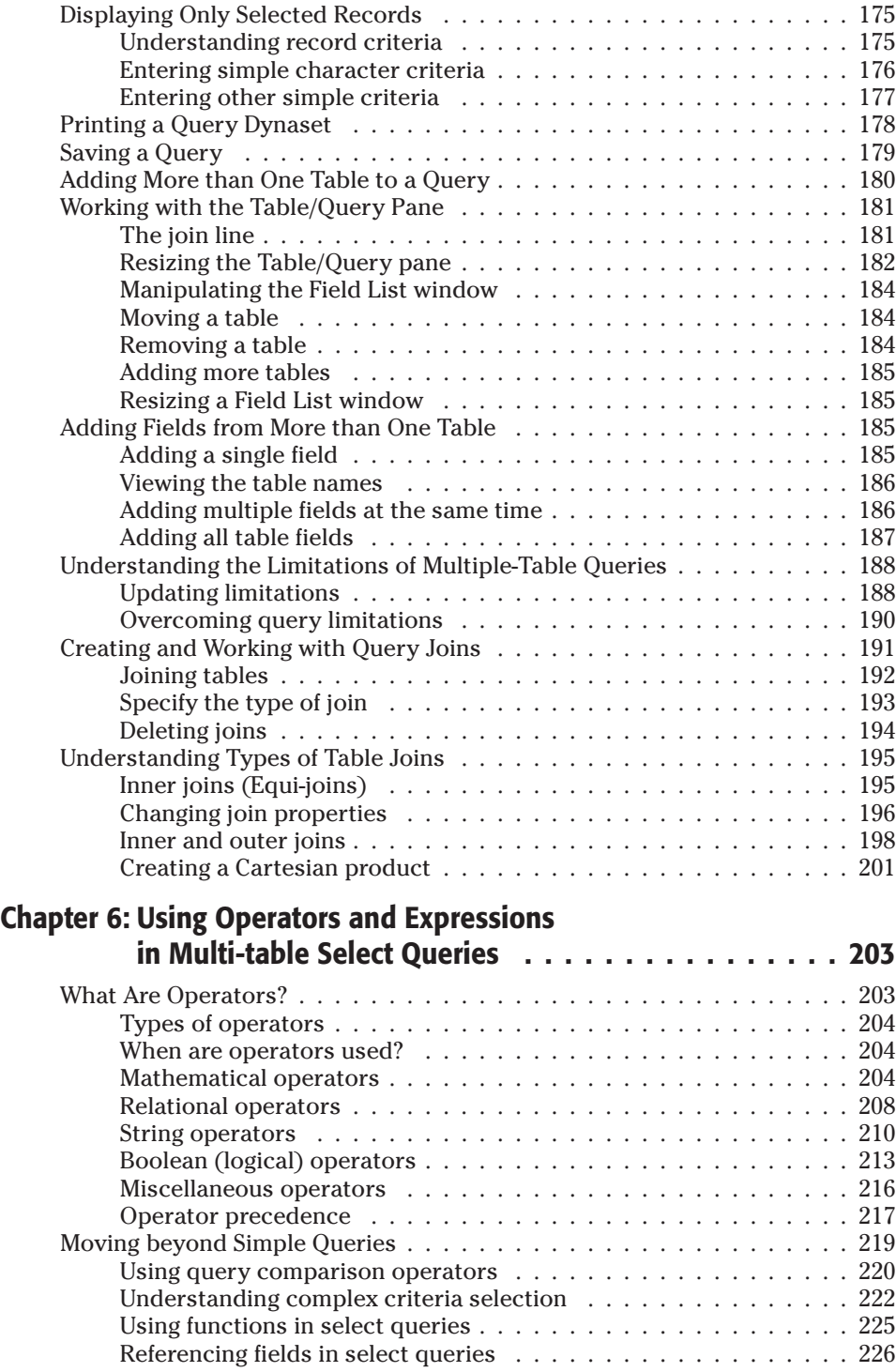